比特币早期没有现在这么多五花八门的钱包,大家存储比特币、挖矿,基本用的都 是"比特币核心钱包"——Bitcoin Core,而备份里面的比特币,最常见的方法就 是备份钱包里的wallet.dat。后来很多人喜欢把比特币存在U盘里,揣进口袋就可以 随身携带,还有人很极端地删掉了电脑里的wallet.dat,让自己的比特币彻底离线 ,彻底进入冷存储。然而这个行为,让很多人付出了惨痛的代价,因为U盘很容易 损坏,一旦坏了,很难修复,这个问题同样存在于现在流行的固态硬盘也就是SSD 上。

重要的文件最好还是备份到老式得的机械硬盘上,而新潮的固态盘仅适合用来做系 统启动C盘,固态盘做启动盘可以大大提升电脑的启动和运行速度,但是固态盘和U 盘都是使用芯片来存储数据的,一旦损坏数据基本不可能找回来。而看起来很落后 的机械硬盘,反而比较容易修复数据找回数据。

其实比备份wallet.dat更安全的方式是直接备份钱包私匙, 就是一串字符, 可以在B itcoin Core钱包控制台里输入命令行导出来,你只要牢牢记住这行字符串,就可以 随时召回自己的比特币。

其实比特币用U盘存储也好,用云盘也好,用移动硬盘也好,用固态SSD盘也好, 用机械硬盘也好,我们都该明白所有的存储介质都可能发生意外。所以还是那句话 ,重要的数据多备份几份,放在不同的地方,是防患于未然的重要工作。

温馨提示:

1、上述解释仅供参考,不作任何建议。

2、在投资之前,建议您先去了解一下项目存在的风险,对项目的投资人、投资机 构、链上活跃度等信息了解清楚,而非盲目投资或者误入资金盘。请谨慎选择。

应答时间:2022

-04-01,最新业务变化请以平安银行官网公布为准。

[平安银行我知道]想要知道更多?快来看"平安银行我知道"吧~

1、比特币是类似电子邮件的电子现金,交易双方需要类似电子邮箱的"比特币钱 包"和类似电邮地址的"比特币地址"。和收发电子邮件一样,汇款方通过电脑或 智能手机,按收款方地址将比特币直接付给对方。

2、比特币地址是大约33位长的、由字母和数字构成的一串字符,总是由1或者3开

头,比特币软件可以自动生成地址,生成地址时也不需要联网交换信息,可以离线 进行。

3、比特币地址和私钥是成对出现的,他们的关系就像银行卡号和密码。

根据中国人民银行等部门发布的通知、公告,虚拟货币不是货币当局发行,不具有 法偿性和强制性等货币属性,并不是真正意义上的货币,不具有与货币等同的法律 地位,不能且不应作为货币在市场上流通使用,公民投资和交易虚拟货币不受法律 保护。

温馨提示:

①上述内容仅供参考,不作任何建议。

②在投资之前,建议您先去了解一下项目存在的风险,对项目的投资人、投资机构 、链上活跃度等信息了解清楚,而非盲目投资或者误入资金盘。投资有风险,入市 须谨慎。

应答时间:2022

-11-18, 最新业务变化请以平安银行官网公布为准。

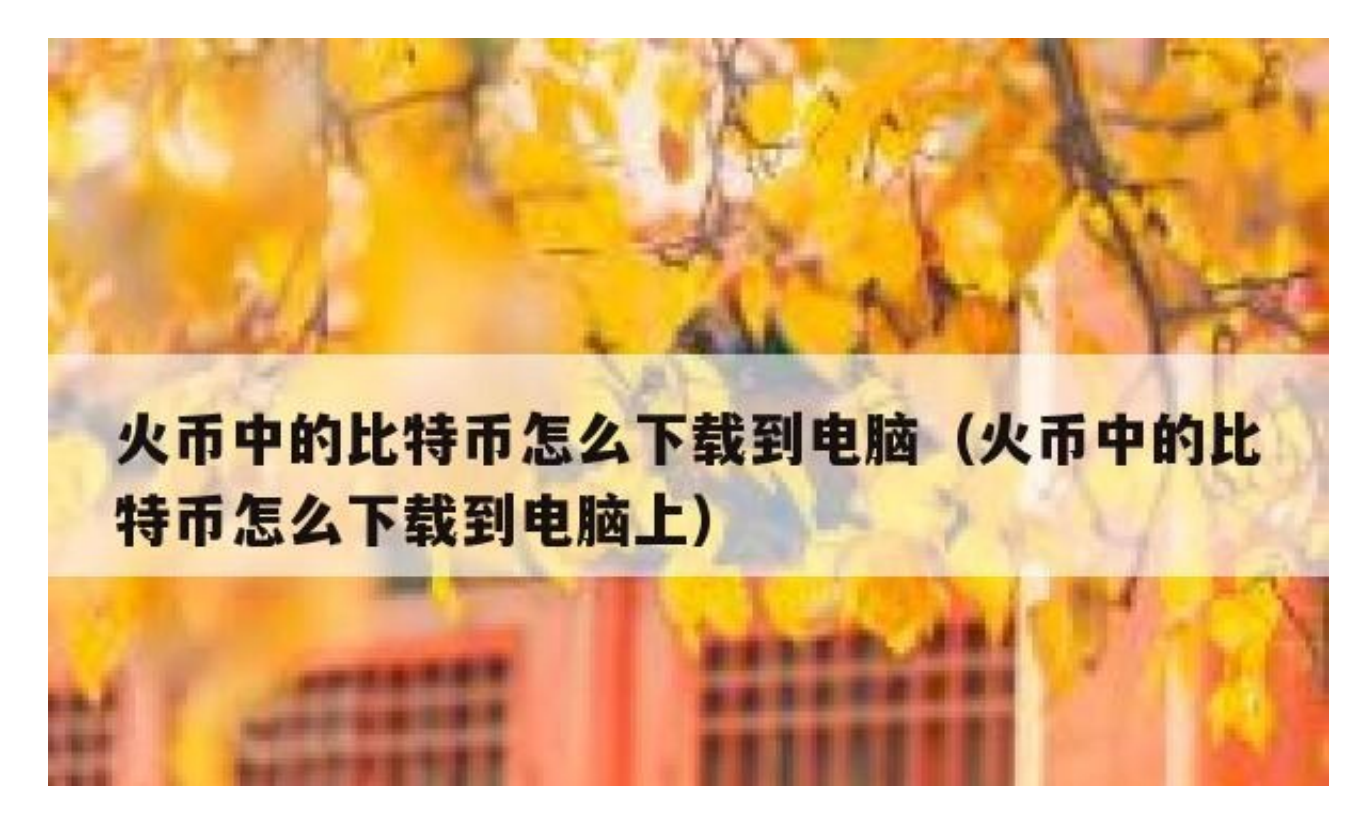

不管什么网站,请打开电脑的浏览器,在地址栏中输入对应的网址就能打开。

如果要建一个网站,方法如下:

一、准备域名。域名,即网站的访问地址,也就是网址。

二、准备网站空间。网站空间,即虚拟主机,也可以叫做虚拟空间。

三、域名备案。有了空间和域名后, 就得开始办理域名的ICP备案, 关于什么是ICP 备案大家可上述网自行查询,在这里就不做过多的阐述了,没有是不能连接网络的 。

四、网站设计与开发。借助很多开放的网站程序了,几乎不需要什么专业知识,就 可以做一个属于自己的网站。

五、将网站程序上传到网站空间,将备案后的域名指向网站的IP,网站就建好了。

可以的,到火币的地财务中心逗–地比特币充值逗看下你的比特币地址。然后把比 特币转到这个地址就可以了。

国内的神鱼矿池和比特币中国的矿池都可以的,当然国外也有许多知名的矿池可以 挖矿。你说的那个现在软件的是在很早很早以前了,那时候还是配置高一点的电脑 或显卡挖矿,比较麻烦。现在你要是挖矿还是那些设备的话,建议你还去做点其它 有意义的事情吧。现在挖矿需要购买专业的ASIC矿机。即使是这样散户也很难回本 。当然你也可以购买云算力挖矿。现在挖矿拼的是电价和耗能,这两点有优势,那 挖矿还行,这两一点如果都做不到,那就没戏了。当然也不排除你加的电费是免费 的,这个也可以挖矿。

你需要下载一个比特币钱包,而后备份一下。把比特币存在钱包里就行了。但是, 如果你不懂技术,我建议你把比特币存放在在线钱包里,现在在线钱包技术已经很 成熟了。如果还是不懂,那你就去比特币之家看看一些网友的建议。

要挖掘比特币可以下载专用的比特币运算工具,然后注册各种合作网站,把注册来 的用户名和密码填入计算程序中,再点击运算就正式开始。完成Bitcoin客户端安装 后,可以直接获得一个Bitcoin地址,当别人付钱的时候,只需要自己把地址贴给别 人,就能通过同样的客户端进行付款。在安装好比特币客户端后,它将会分配一个 私钥和一个公钥。需要备份你包含私钥的钱包数据,才能保证财产不丢失。如果不 幸完全格式化硬盘,个人的比特币将会完全丢失。

温馨提示:上述内容仅供参考。

应答时间:2022

-04-20,最新业务变化请以平安银行官网公布为准。

[平安银行我知道]想要知道更多?快来看"平安银行我知道"吧~